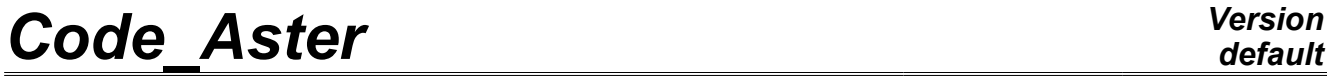

*Titre : Opérateur POST\_USURE Date : 07/04/2009 Page : 1/18*

*Responsable : Nicolas BRIE Clé : U4.84.05 Révision : 475*

## **Operator POST\_USURE**

## **1 Drank**

Compute volume and depth of wear according to the power of wear.

The power of wear is given or calculated by the operator DYNA TRAN MODAL [U4.53.21]. It is necessary to provide a law of attrition, a geometry of contact and a list of times.

The figure of clearance can be cut out to compute: the quantities related to wear by sectors. In this case, the array created can be used by the operator MODI\_OBSTACLE [U4.44.22] to compute: the evolution of the figures of clearances due to wear.

Product a data structure of the table\_sdaster type.

*Warning : The translation process used on this website is a "Machine Translation". It may be imprecise and inaccurate in whole or in part and is provided as a convenience.*

*Responsable : Nicolas BRIE Clé : U4.84.05 Révision : 475*

*default Titre : Opérateur POST\_USURE Date : 07/04/2009 Page : 2/18*

## **2 Syntax**

tresu [table\_sdaster] =POST\_USURE **(** # definition of the Node of impact or a power of wear ♦ /♦ RESU\_GENE=tg , [tran\_gene] ♦ NOEUD =noeu , [node] ◊INST\_INIT=/0 ., [DEFAULT]  $/t0$ ,  $[R]$  $\Diamond$ INST FIN =t1, [R]  $\Diamond$ NB BLOC=/1 [DEFAULT]  $/nb$ ,  $[1]$ /♦PUIS\_USURE=pu , [R] # definition of law of attrition ♦/♦LOI\_USURE=' ARCHARD', [kN]  $\angle$   $\blacklozenge$  MOBILE= F (  $\triangle$ COEF USURE = k t, [R] ), ◊OBSTACLE=\_F (  $\triangle$ COEF USURE = k o, [R] ), /◆MATER\_USURE= `mat1\_mat2', [kN]<br>
0USURE OBST=/ ``NON", [DEFAUL'  $\sqrt{U}$ SURE OBST=/ "NON",  $\sqrt{U}$  [DEFAULT] / "OUI', # division the figure of clearance in sectors  $/$   $\blacklozenge$  SECTEUR = F ( ◆COEF USURE MOBILE=k t , (R)  $\bullet$  COEF USURE OBST=k o , [R] ◆ CONTACT=' type', [kN]<br>
◇ ANGL INIT=ang i ANGL INIT=ang i , [R] ANGL FIN=ang  $\overline{f}$  , [R] ), LOI USURE=' KWU\_EPRI', [kN]  $\angle$   $\blacklozenge$  MOBILE= F ( ◆COEF\_FNOR=k1\_t , [R]  $\longleftarrow$  COEF\_VTAN=k2\_t , [R]  $\overline{\bullet}$ COEF USURE=k3 t , [R]  $\sqrt{CDEF}$  K=/ kt, [R] /5. , [DEFAULT]  $\texttt{OCOEF\_C} = / \qquad \qquad c\_t, \qquad \texttt{[R]}$ /10. , [DEFAULT] ),

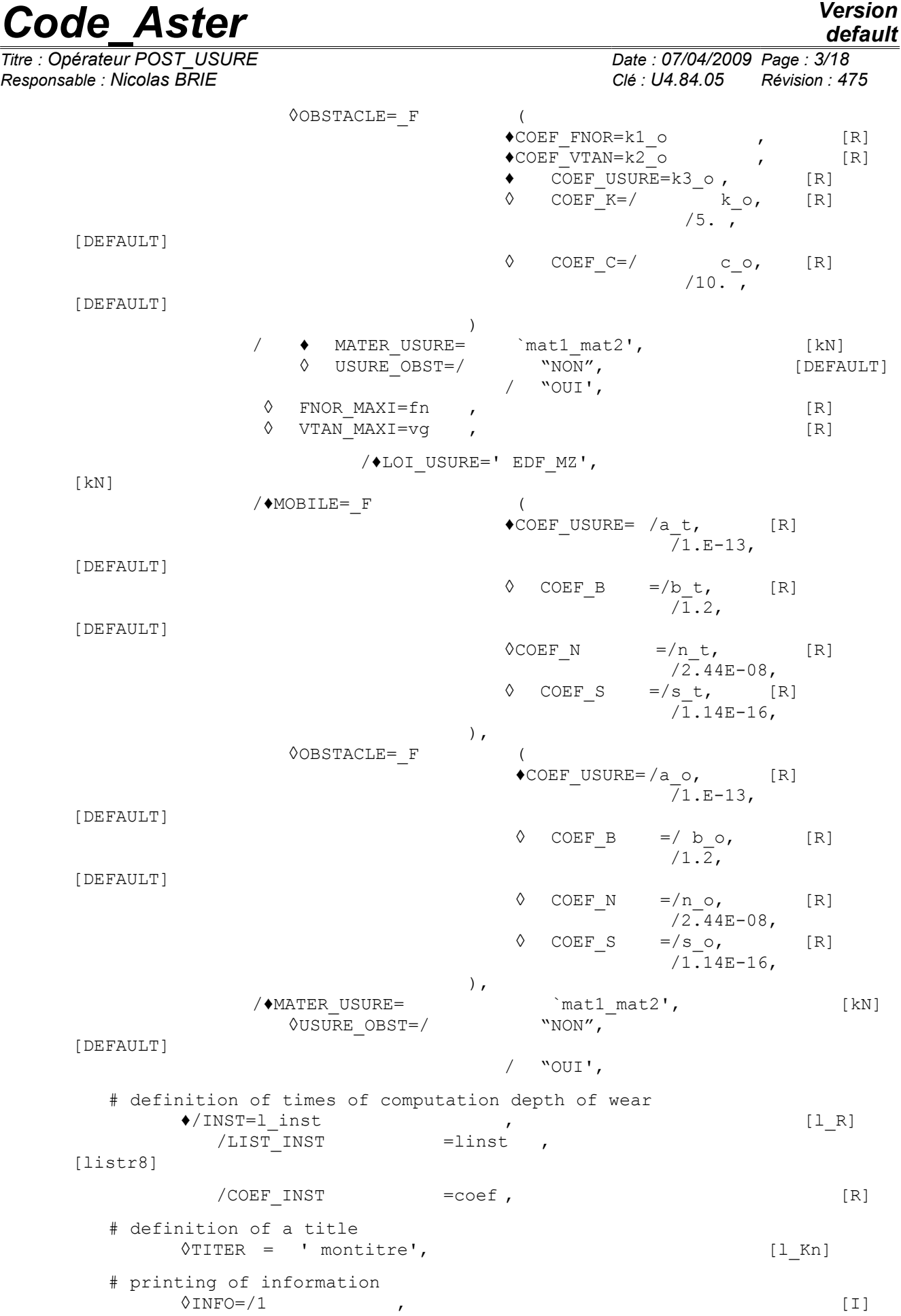

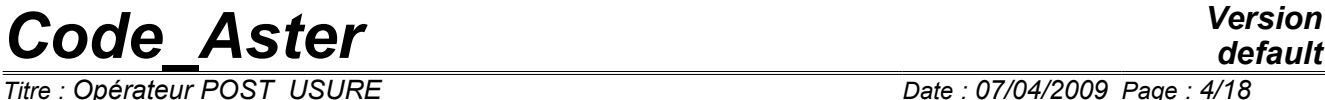

*Titre : Opérateur POST\_USURE Date : 07/04/2009 Page : 4/18 Responsable : Nicolas BRIE Clé : U4.84.05 Révision : 475*

[DEFAULT]

*default*

 $/2$ ,

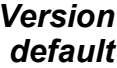

*Code\_Aster Verall Code\_Aster <i>Verall Propertion Verall Verall Propertion Verall Verall Propertion Verall Propertion Date* : 07/04/2009 Page : 5/18 *Titre : Opérateur POST\_USURE Date : 07/04/2009 Page : 5/18 Responsable : Nicolas BRIE Clé : U4.84.05 Révision : 475*

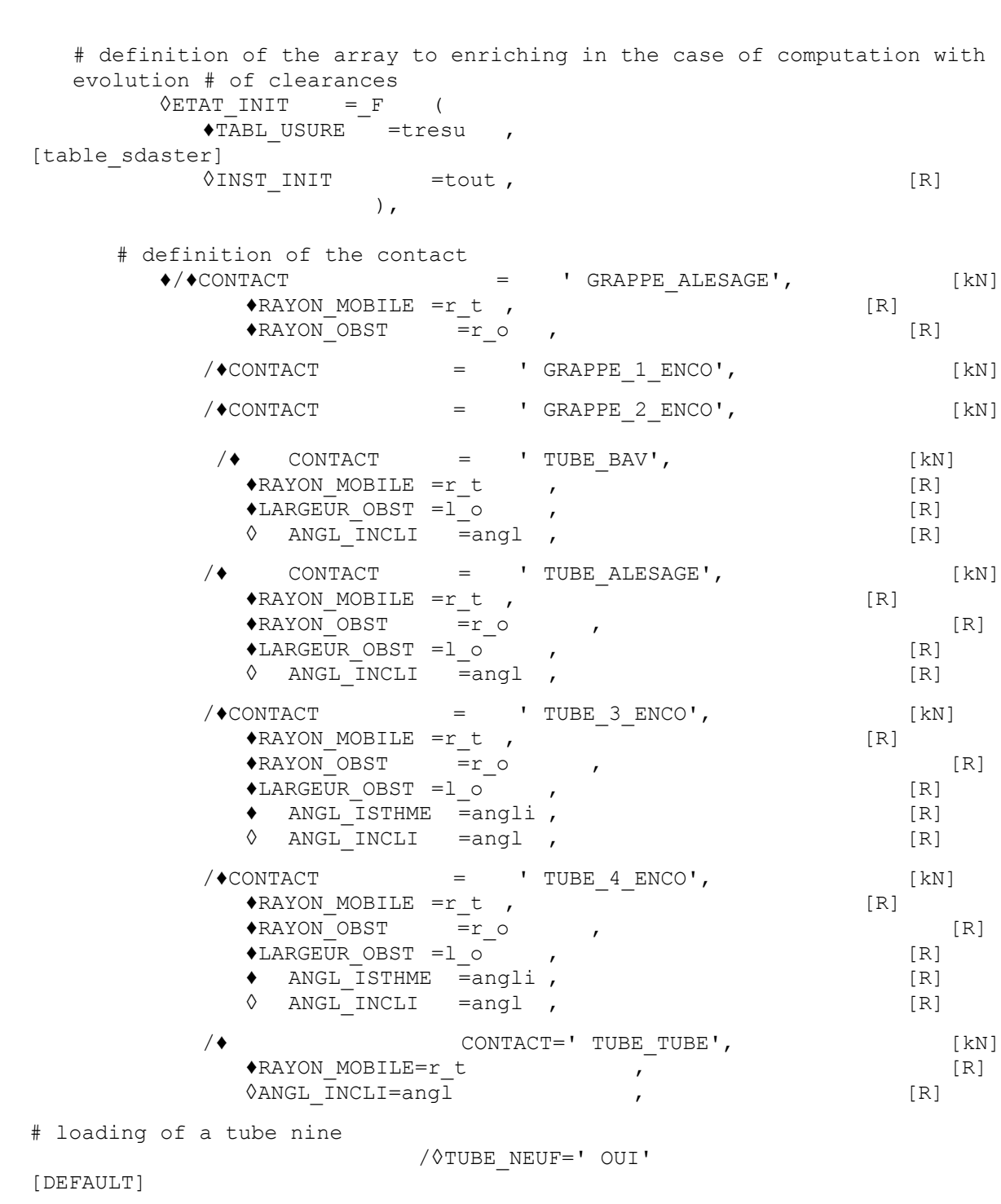

**)**

*Titre : Opérateur POST\_USURE Date : 07/04/2009 Page : 6/18 Responsable : Nicolas BRIE Clé : U4.84.05 Révision : 475*

## **3 Operands**

We attract it hereattention on some delicate points of the use of POST USURE.

- 1) Result on POST USURE does not depend on the final mechanical state of computation but of all the history of the shocks. It is thus very important to take into account **all** times of computations, i.e. not to ask selective archivage in DYNA\_TRAN\_MODAL.
- 2) Result of POST USURE is very sensitive to the parameters of computations, in particular with the wealth of modal base, and time step. It is thus strongly advised to test various modal bases time step (increasingly rich) and different (increasingly small). For example, for time step, one will be able to test various spaced values of a factor 10, then 2, in order to determine a beach of time step on which result is stable.
- 3) In the case of a vibratory computation, one can have result who is not representative of real wear if the experiment is not long enough. In the same way, in the case of excitations generated by chance, it is advised to carry out several pullings before drawing the conclusions of design.

## **3.1 Node of impact and power of wear**

#### **3.1.1 Operand PUIS\_USURE**

 $\triangle$ PUIS USURE = been able

the power of wear is:

- exit of result of a transient computation by modal recombination, by the operator produces DYNA\_TRAN\_MODAL [U4.53.21] (operands following),
- or given by the user which uses operand PUIS USURE then.

#### **3.1.2 Operand RESU\_GENE**

♦ RESU\_GENE = tg

Résultat of a transient computation by modal recombination, produces DYNA\_TRAN\_MODAL  $\lceil$  U4.53.21] by the operator.

#### **3.1.3 Operand NOEUD**

 $\triangle$ NOEUD = noeu

Definition of the node of shock to post-treating.

#### **3.1.4 Operand INST\_INIT**

 $\Diamond$ INST INIT = t0

Instant of beginning of the average of the signals (cf [§4]).  $(t0 = 0.$  value by default).

#### **3.1.5 Operand INST\_FIN**

◊INST\_FIN = Urgent

T1 of end of the average of the signals.

#### **3.1.6 Operand NB\_BLOC**

 $\Diamond$ NB BLOC = Nb

Many temporal blocks of division interval  $[t0, T1]$  for the average of the signals (1 per default).

*Titre : Opérateur POST\_USURE Date : 07/04/2009 Page : 7/18*

*Responsable : Nicolas BRIE Clé : U4.84.05 Révision : 475*

## **3.2 Law of attrition "ARCHARD" [bib5]**

### **3.2.1 Operand LOI\_USURE**

♦LOI\_USURE = ' ARCHARD'

Defines the law of attrition in order to calculate worn volume.

The coefficient of wear of the model of Archard [bib5] is provided by the user or is taken in a data base.

#### **3.2.2 Key word MOBILE**

#### ♦MOBILE

Definition of the coefficient of wear of the mobile.

#### **3.2.2.1 Operand COEF\_USURE**

```
\triangleCOEF USURE =k t
```
Value of the coefficient of wear of the mobile.

#### **3.2.3 Key word OBSTACLE**

◊OBSTACLE

Definition of the coefficient of wear of the obstacle.

#### **3.2.3.1 Operand COEF\_USURE**

 $\triangle$ COEF USURE =k o

Value of the coefficient of wear of the obstacle.

#### **3.2.4 Operand MATER\_USURE**

 $*$ MATER USURE = "mat1 mat2"

Recovery of the coefficients in a bank of data:

mat1: being the material of the cluster or tube (the mobile), mat2: being the material of the obstacle.

#### **3.2.5 Operand USURE\_OBST**

 $\sqrt[3]{\text{USURE}}$  OBST = "YES"

[DEFAULT]

Indicates if one wants to take into account the wear of the obstacle.

### **3.3 Law of attrition "KWU\_EPRI" [bib5]**

#### **3.3.1 Operand LOI\_USURE**

♦LOI\_USURE = ' KWU\_EPRI'

Defines the law of attrition in order to calculate worn volume.

#### **3.3.2 Key word MOBILE**

♦MOBILE

Definition of the coefficient of wear of the mobile (provided by the user or taken in data base).

*Titre : Opérateur POST\_USURE Date : 07/04/2009 Page : 8/18 Responsable : Nicolas BRIE Clé : U4.84.05 Révision : 475*

#### **3.3.2.1 Operands COEF\_\***

 $\triangle$ COEF FNOR =k1 t

Definition of the dimensional coefficient of correction in the case of pure impacts.

 $\triangle$ COEF VTAN = k2 t

Definition of the dimensional coefficient of correction in the case of slidings.

♦COEF\_USURE=k3\_t

Definition of the coefficient of wear of reference.

 $\begin{array}{ccc} \Diamond \text{COEF\_K} & = / k_t t \\ \sqrt{5} & , \end{array}$ 

/5 . [DEFAULT]

Definition of the constant.

 $\begin{array}{ccc} \Diamond \text{COEF\_C} & = /c\_t \\ \sqrt{10} & , \end{array}$ 

[DEFAULT]

Definition of the constant.

#### **3.3.3 Key word OBSTACLE**

◊OBSTACLE

Definition of the coefficient of wear of the obstacle (provided by the user or taken in data base).

#### **3.3.3.1 Operands COEF\_\***

 $\triangle$ COEF\_FNOR =k1\_o

Definition of the dimensional coefficient of correction in the case of pure impacts.

 $\triangle$ COEF VTAN =  $k2$  o

Definition of the dimensional coefficient of correction in the case of slidings.

 $\triangleleft$  COEF USURE=k3 o

Definition of the coefficient of wear of reference.

 $\Diamond$  COEF K =/k o  $\sqrt{5}$  . [DEFAULT]

Definition of the constant.

 $\Diamond$  COEF C =/c o

/10 . [DEFAULT]

Definition of the constant.

#### **3.3.4 Operand MATER\_USURE**

 $*$ MATER USURE = "mat1 mat2"

Recovery of the coefficients in a bank of data =

mat1 = being the material of the cluster or of the tube (the mobile), mat2 = being the material of the obstacle.

*Titre : Opérateur POST\_USURE Date : 07/04/2009 Page : 9/18*

*Responsable : Nicolas BRIE Clé : U4.84.05 Révision : 475*

#### **3.3.5 Operand USURE\_OBST**

◊USURE\_OBST = "YES"

"NON" [DEFAULT]

Indicates if one wants to take into account the wear of the obstacle.

#### **3.3.6 Operands FNOR\_MAXI/VTAN\_MAXI**

 $\Diamond$ FNOR MAXI = fn

Définition of the maximum normal force to take into account for the distribution of the 5 classes for law of attrition KWU EPRI.

 $\Diamond$ VTAN MAXI =vq

Definition velocity of sliding maximum to take into account for the distribution of the 5 classes for law of attrition KWU\_EPRI.

## **3.4 Law of attrition "EDF\_MZ" [bib5]**

#### **3.4.1 Operand LOI\_USURE**

```
♦LOI_USURE = ' EDF_MZ'
```
Defines the law of attrition in order to calculate worn volume.

#### **3.4.2 Key word MOBILE**

♦MOBILE

Definition of the coefficient of wear of the mobile (provided by the user or taken in data base).

#### **3.4.2.1 Operands COEF\_\***

 $\triangle$ COEF USURE =/a t

/1.E-13 [DEFAULT]

Definition of the coefficient of wear A.

 $\Diamond$ COEF B =/b t

/1.2 [DEFAULT]

Definition of the exhibitor of the power of wear B.

 $\Diamond$ COEF N =/n t

/2.44E-08 [DEFAULT]

Definition of the rate of deceleration N.

 $\Diamond$ COEF S =/S t

 $\sqrt{1.14E-16}$  [DEFAULT]

Definition of the threshold S.

*Responsable : Nicolas BRIE Clé : U4.84.05 Révision : 475*

### **3.4.3 Key word OBSTACLE**

#### ◊OBSTACLE

Definition of the coefficient of wear of the obstacle (provided by the user or taken in data base).

### **3.4.3.1 Operands COEF\_\***

 $\triangle$ COEF\_USURE =/a o

/1.E-13 [DEFAULT]

Definition of the coefficient of wear A.

 $\Diamond$ COEF B =/b o

/1.2 [DEFAULT]

Definition of the exhibitor of the power of wear B.

 $\Diamond$ COEF N =/n o

 $\sqrt{2}$ .44E-08 [DEFAULT]

Definition of the rate of deceleration N.

 $\Diamond$ COEF S =/s o /1.14E-16 [DEFAULT]

Definition of the threshold S.

#### **3.4.4 Opérande MATER\_USURE**

 $*$ MATER USURE = "mat1 mat2"

Recovery of the coefficients in a bank of data =

mat1 = being the material of the cluster or of the tube (the mobile), mat2 = being the material of the obstacle.

#### **3.4.5 Operand USURE\_OBST**

 $\sqrt{\text{USURE}}$  OBST = "YES" [DEFAULT]

Indicates if one wants to take into account the wear of the obstacle.

*Warning : The translation process used on this website is a "Machine Translation". It may be imprecise and inaccurate in whole or in part and is provided as a convenience.*

*Titre : Opérateur POST\_USURE Date : 07/04/2009 Page : 10/18*

*default*

*Titre : Opérateur POST\_USURE Date : 07/04/2009 Page : 11/18*

*Responsable : Nicolas BRIE Clé : U4.84.05 Révision : 475*

### **3.5 Operand CONTACT**

♦CONTACT = géom

Definition of the geometry of contact.

According to the type of contact, various geometrical relations between volumes used and the worn depths.

#### **3.5.1 Operand CONTACT = "GRAPPE\_ALESAGE"**

the cluster is centered in a boring. The trace of wear has a section in the shape of lunule. Worn volume is brought back to an area used in a section.

#### **3.5.2 Operand CONTACT = "GRAPPE\_1\_ENCO"**

the cluster is centered compared to the obstacle.

The card of guidance is made of a notch. Worn volume is brought back to an area used in a section.

The coefficients are founded at the same time on the experimental results and those of feedback. They apply only to the control rods.

#### **3.5.3 Operand CONTACT = "GRAPPE\_2\_ENCO"**

the cluster is centered compared to the obstacle.

The card of guidance is made of two notches diametrically opposite. Worn volume is brought back to an area used in a section.

The coefficients are founded at the same time on the experimental results and those of feedback. They apply only to the control rods.

#### **3.5.4 Operand CONTACT = "TUBE\_BAV"**

#### **Case 1:**

The tube is presented vertically, the bar impacts perpendicular to the tube, one supposes that the bar does not wear (USURE  $OEST = "NON".$ 

#### **Case 2:**

The bar is presented tilted (operand ANGL INCLI) compared to the tube, the bar impacts perpendicular to the tube, one supposes that the bar does not wear.

#### **Case 3:**

The tube is presented vertically, the bar impacts perpendicular to the tube, one takes into account the wear of the bar (USURE  $O$ BST = " $OUI'$ ).

#### **Case 4:**

The bar is presented tilted (operand ANGL INCLI) compared to the tube, the bar impacts perpendicular to the tube, one takes into account the wear of the bar.

*Warning : The translation process used on this website is a "Machine Translation". It may be imprecise and inaccurate in whole or in part and is provided as a convenience.*

*Titre : Opérateur POST\_USURE Date : 07/04/2009 Page : 12/18 Responsable : Nicolas BRIE Clé : U4.84.05 Révision : 475*

#### **3.5.5 Operand CONTACT = "TUBE\_ALESAGE"**

#### **Case 1:**

The tube is centered perfectly in an animated boring of a pure orbital motion and wears in a uniform way on all the periphery in contact with the obstacle.

#### **Case 2:**

The tube is centered in an animated boring of a motion of impact-slidings of the elliptic type which leads to the training of traces of wear of the cylindrical type diametrically opposite on the tube and having a section in the shape of lunule.

#### **Case 3:**

The tube, animated of a motion of impact-slidings, presents this time a slope compared to the support (operand ANGL INCLI). One obtains two symmetric traces of wear in form of V on the tube.

#### **3.5.6 Operand CONTACT = "TUBE\_3\_ENCO"**

#### **Case 1:**

The initial contact is carried out against an edge of one of the isthmuses of a trifoliate boring. One supposes the tube perfectly centered compared to his obstacle. The trace of wear does not extend to the entire isthmus. One does not take into account the wear of the obstacle.

#### **Case 2:**

Same assumptions as for case 1 except the position of the tube compared to the obstacle. One supposes this time that the tube presents an angle of inclination (operand  $ANGLINCLI$ ).

#### **3.5.7 Operand CONTACT = "TUBE\_4\_ENCO"**

#### **Case 1:**

The initial contact is carried out against an edge of one of the isthmuses of quadrifoliate boring. One supposes the tube perfectly centered compared to his obstacle. The trace of wear does not extend to the entire isthmus. One does not take into account the wear of the obstacle.

#### **Case 2:**

Same assumptions as for case 1 except the position of the tube compared to the obstacle. One supposes this time that the tube presents an angle of inclination (operand  $ANGLINCLI$ ).

#### **3.5.8 Operand CONTACT = "TUBE\_TUBE"**

Following the fracture of a stopped tube, it can have there contact between this tube and one of its neighbors. The wear of the two tubes by accommodation of surfaces in contact led to the creation of two plane surfaces.

*Warning : The translation process used on this website is a "Machine Translation". It may be imprecise and inaccurate in whole or in part and is provided as a convenience.*

*Titre : Opérateur POST\_USURE Date : 07/04/2009 Page : 13/18*

*Responsable : Nicolas BRIE Clé : U4.84.05 Révision : 475*

### **3.6 Operand RAYON\_MOBILE**

 $\triangle$ RAYON MOBILE = r t

Definition of the radius of the mobile (compulsory parameter).

### **3.7 Operand RAYON\_OBST**

 $\triangle$ RAYON OBST = r o

Definition of the radius of the obstacle (compulsory parameter if the wear of the obstacle is taken into account).

### **3.8 Operand LARGEUR\_OBST**

 $\triangle$ LARGEUR OBST = 1 o

Definition of the width of the obstacle (compulsory parameter for operands TUBE  $*$ ).

### **3.9 Operand ANGL\_INCLI**

 $\Diamond$ ANGL INCLI = Eng

Definition of the angle of inclination mobile/obstacle (optional parameter = value 0. is taken by default).

#### **3.10 Operand ANGL\_ISTME**

 $*$ ANGL ISTHME = angli

Definition of the angle of the isthmus of the geometry of contact (compulsory parameter for operands TUBE 3 ENCO and TUBE 4 ENCO).

### **3.11 Operands INST/LIST\_INST/COEF\_INST**

 $*$ INST = 1 inst

Definition of times of computation in the shape of a list of values.

♦LISTE\_INST = linst

Definition of times of computation in the form of a concept of the listr8  $type$ .

◊COEF\_INST = coeff

times given are to be multiplied by a coefficient  $\text{coeff}$  given, which makes it possible to pass easily from the units SO to the natural units for a computation of wear (the month of the year).

### **3.12 Operand ETAT\_INIT**

#### **3.12.1 Key word TABL\_USURE**

 $\blacklozenge$ TABL USURE =tresu  $\blacktriangleright$ TABL USURE =tresu  $\blacktriangleright$ TABL  $\blacktriangleright$ TABL USURE =tresu  $\blacktriangleright$ 

Definition of the array which one wishes to reactualize.

*Warning : The translation process used on this website is a "Machine Translation". It may be imprecise and inaccurate in whole or in part and is provided as a convenience.*

*Titre : Opérateur POST\_USURE Date : 07/04/2009 Page : 14/18 Responsable : Nicolas BRIE Clé : U4.84.05 Révision : 475*

### **3.12.2 Key word INST\_INIT**

◊INST\_INIT =tout [R]

Definition of the time from which one wishes to reactualize the array.

## **3.13 Operand SECTEUR**

◊SECTEUR =

Definition of various necessary quantities to cut out the figure of clearance in angular sectors.

#### **3.13.1 Key word COEF\_USURE\_MOBILE**

 $\bullet$  COEF USURE MOBILE =K t

Definition of the coefficient of wear of the mobile within the meaning of the model of Archard for the sector.

#### **3.13.2 Key word COEF\_USURE\_OBST**

 $\bullet$ COEF USURE OBST =K o [R]

Definition of the coefficient of wear of the obstacle within the meaning of the model of Archard for the sector.

#### **3.13.3 Key word CONTACT**

 $\bullet$  CONTACT = ' type' [kN]

Definition of the geometry of the contact for the sector considered.

#### **3.13.4 Key word ANGL\_INIT**

◊ ANGL\_INIT =ang\_i [R] Definition of the initial angular value of the sector.

### **3.13.5 Key word ANGL\_FIN**

♦ANGL\_FIN=ang\_f [R]

Definition of the final angular value of the sector.

## **3.14 Operands TITER/INFO**

◊TITER = "montitre"

Title which one wants to give to result [U4.03.01].

$$
\lozenge\text{INFO} \qquad = /1
$$

/2

Level of printing

- 1 step of printing.
- 2 printing volumes and depths of wear at specified times

*Titre : Opérateur POST\_USURE Date : 07/04/2009 Page : 15/18 Responsable : Nicolas BRIE Clé : U4.84.05 Révision : 475*

## **3.15 produced Array**

command POST\_USURE generates a concept of the type counts, whose contents are:

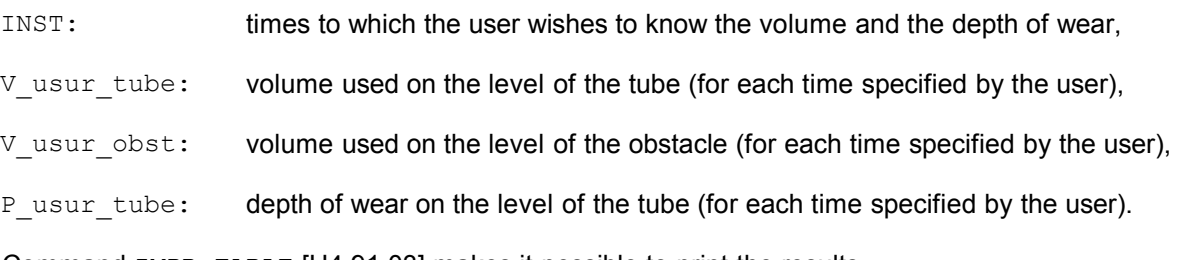

Command IMPR\_TABLE [U4.91.03] makes it possible to print the results.

Operator MODI\_OBSTACLE [U4.44.22] uses a data structure of the obstacle\_sdaster type to take into account the evolution of the shapes of the parts in contact because of wear.

## **3.16 Loading of a new tube**

For the processing of the wear of the control rods, the user has the possibility of taking into account the change of a tube by a new tube by informing the key word TUBE\_NEUF = " $OUI'$ 

If the user informs this key word, the operator modifies the values of wear of tube ( $V$  USUR TUBE, P\_USUR\_TUBE, V\_USUR\_TUBE\_SECT, P\_USUR\_TUBE\_SECT, V\_USUR\_TUBE\_CUMU = 0) in the array resulting from POST\_USURE.

After restoring of certain values, the user must call on MODI OBSTACLE [U4.44.22] to recompute the new figures of clearance.

*Warning : The translation process used on this website is a "Machine Translation". It may be imprecise and inaccurate in whole or in part and is provided as a convenience.*

*Titre : Opérateur POST\_USURE Date : 07/04/2009 Page : 16/18 Responsable : Nicolas BRIE Clé : U4.84.05 Révision : 475*

## **4 Checking - Execution**

## **4.1 Operand MATER\_USURE**

One checks that the couple of materials provided by the user is in data base.

## **4.2 Operands RESU\_GENE / INST\_INIT / INST\_FIN / NB\_BLOC**

the value of  $\text{INST\_FIN}$  is compared with final moment  $-t_f$  result  $\text{tran\_gene.}$  The value of INST\_FIN retained is  $min(t_f, t_1)$ .

If the value of  $\text{INST\_INIT}$  *t*<sub>0</sub> is higher than the value of  $\text{INST\_FIN}$ , one stops in error.

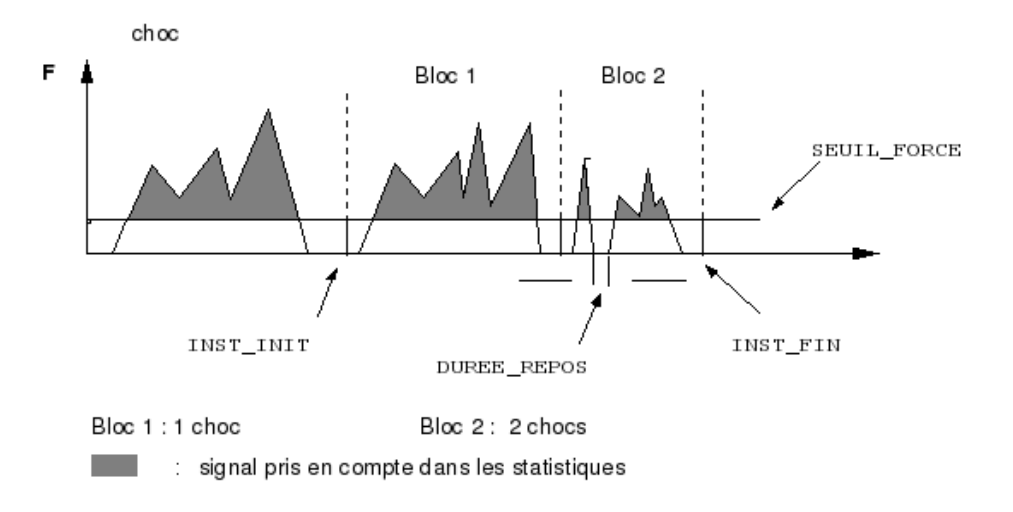

*Warning : The translation process used on this website is a "Machine Translation". It may be imprecise and inaccurate in whole or in part and is provided as a convenience.*

*Titre : Opérateur POST\_USURE Date : 07/04/2009 Page : 17/18 Responsable : Nicolas BRIE Clé : U4.84.05 Révision : 475*

## **5 Dateu**

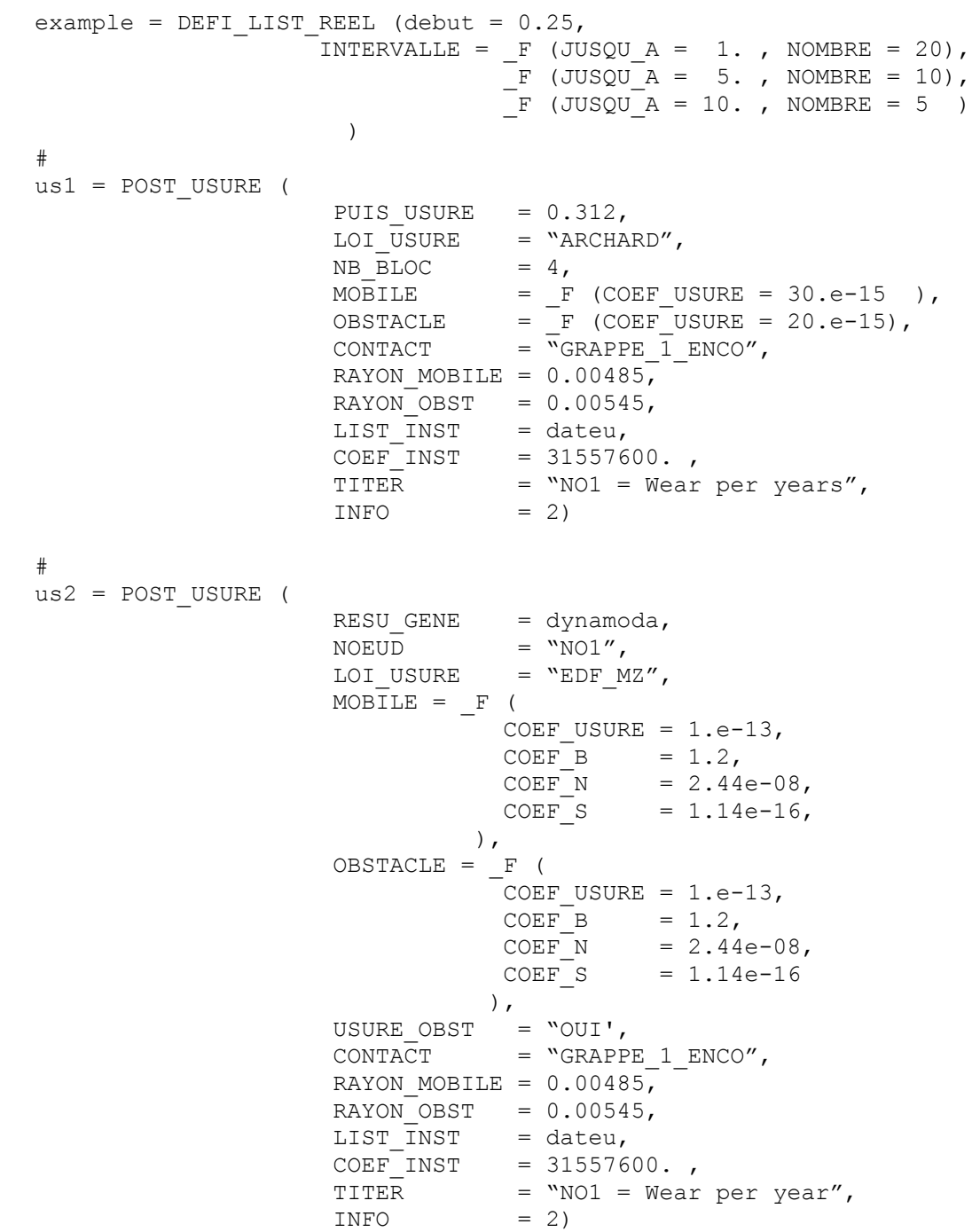

*Responsable : Nicolas BRIE Clé : U4.84.05 Révision : 475*

## **6 Bibliography**

- 1) ARCHARD J.F. : "Contact and Rubbing of flat surfaces" Newspaper of Applied Physics, vol.24, p. 24,1953
- 2) P.J. HOFFMANN, D.A. STEININGER, T. SCHETTLER: "PWR Steam Generator Tubes Fretting and Fatigue Wear Phenomena and correlations". HTD - vol. 230/NE - vol. 9, Symposium one Flow-Indiced Vibration and Noise, volume 1, ASME, 1992
- 3) F. GUEROUT: "Wear of the tubes of Steam generators: "Geometrical Relations between worn volumes and depths" - HT.22/93-21A. EDF-DER. July 1993
- 4) F. GUEROUT, Mr. ZBINDEN: "Bibliographical Study of the wear models. Review of the coefficients of wear available for the study of the damage of the tubes of Steam generators" - HT.22/93-56A. EDF-DER. November 1993
- 5) HARROWING D.: "Operators of computations of wear" [R7.04.10]

*Warning : The translation process used on this website is a "Machine Translation". It may be imprecise and inaccurate in whole or in part and is provided as a convenience.*